# **Application: gvSIG desktop - gvSIG feature requests #3517 Añadir campos de usuario y clave para el panel "Añadir capa WMS"**

05/25/2015 11:04 AM - Miguel Company

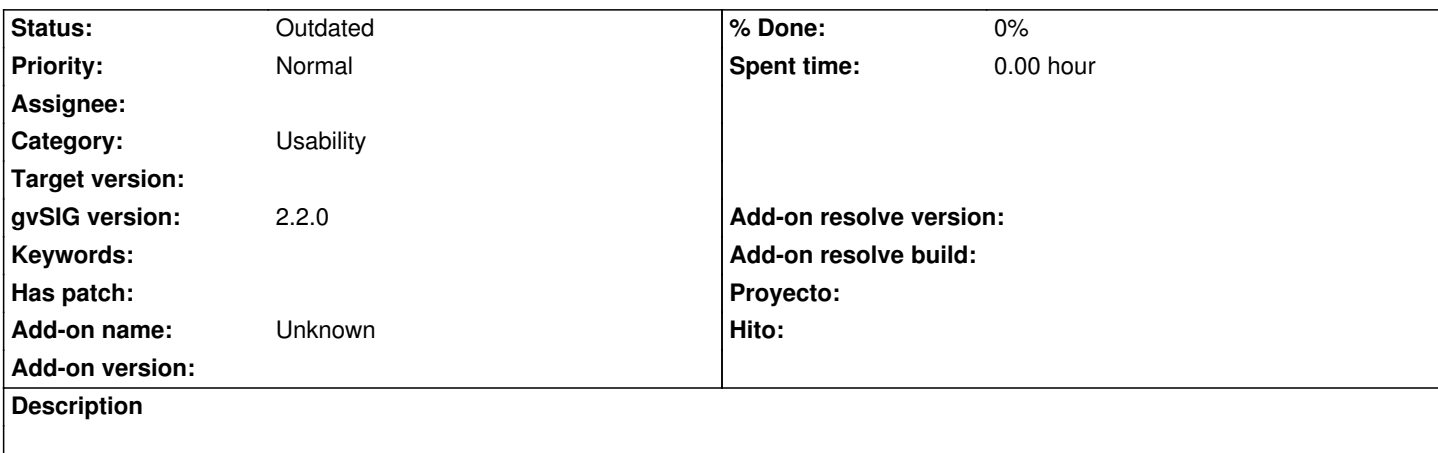

Rehacer y modificar el panel "Añadir capa WMS", para que incluya los campos usuario y clave mediante la herramienta Abeille Forms Designer.

Los nuevos campos deben ser registrados en el plugin DownloaderManager.

## **History**

# **#1 - 05/25/2015 11:04 AM - Miguel Company**

*- Status changed from New to In progress*

## **#2 - 05/29/2015 09:41 AM - Miguel Company**

*- Status changed from In progress to New*

# **#3 - 06/02/2015 12:31 PM - Miguel Company**

*- Status changed from New to In progress*

# **#4 - 06/16/2015 09:12 AM - Miguel Company**

*- Status changed from In progress to New*

## **#5 - 06/29/2015 08:38 PM - Joaquín del Cerro Murciano**

*- Target version changed from 2.3.0-2400 (rev. org.gvsig.desktop-2.0.102) to 98*

## **#6 - 11/02/2015 09:29 AM - Miguel Company**

*- Assignee changed from Miguel Company to Daniel Martinez*

## **#7 - 01/18/2016 11:20 PM - Joaquín del Cerro Murciano**

*- Target version deleted (98)*

## **#8 - 06/20/2016 01:09 PM - Joaquín del Cerro Murciano**

*- Assignee deleted (Daniel Martinez)*

## **#9 - 08/04/2023 01:32 PM - Álvaro Anguix**

*- Status changed from New to Outdated*